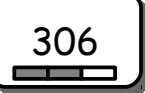

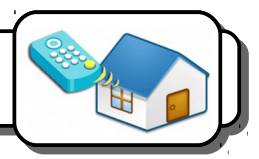

## **Présentation du système :**

Le couloir est éclairé par trois diodes. Trois boutons poussoirs permettent leur allumage et leur extinction.

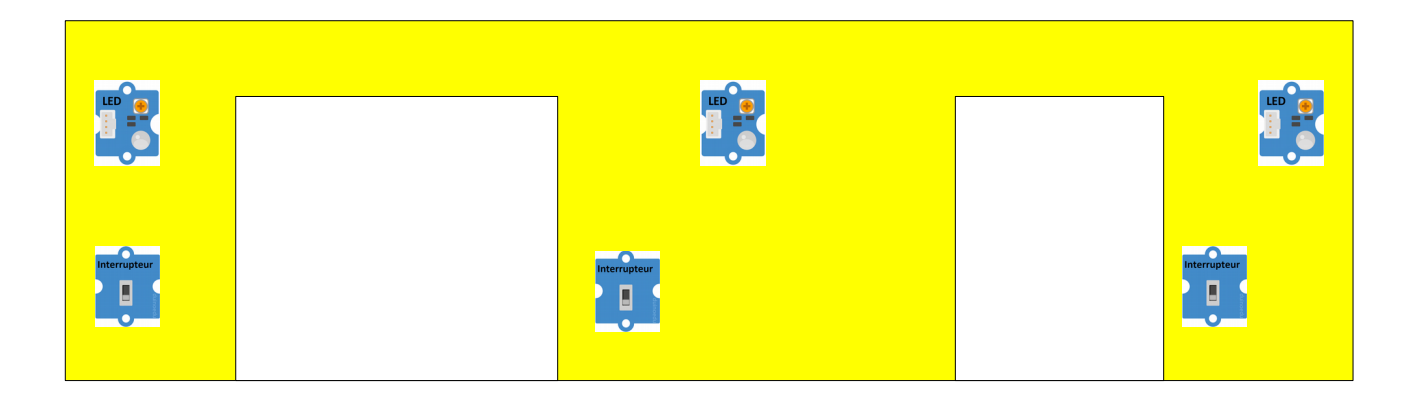

## **Domaines concernés :**

Remplis le tableau avec une ou plusieurs croix.

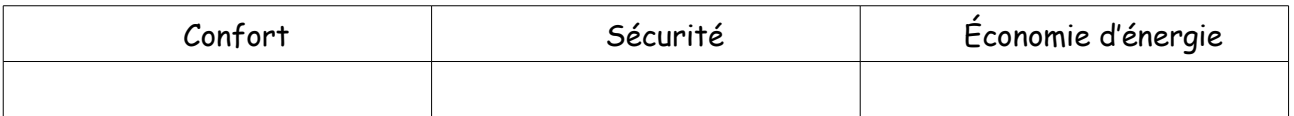

## **Connexions :**

Indique sur quels ports tu vas brancher les différents éléments ainsi que leur type (capteur, actionneur).

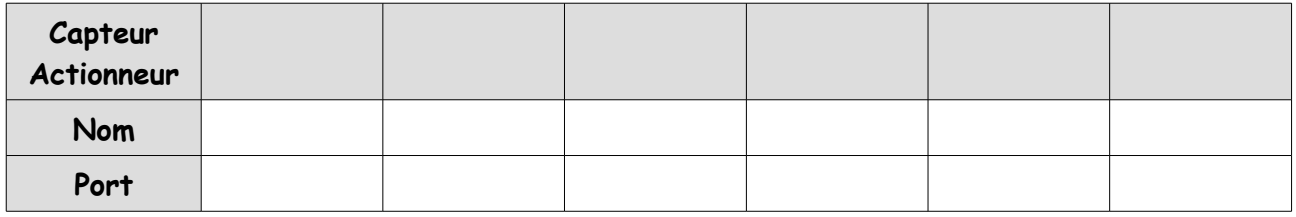

## **Programmes à écrire :**

Enregistre chaque programme dans le dossier B*ureau\Technologie\4eX\* sous le nom *Couloir n°X nom1 nom2 nom3* (ou X représente le numéro du programme).

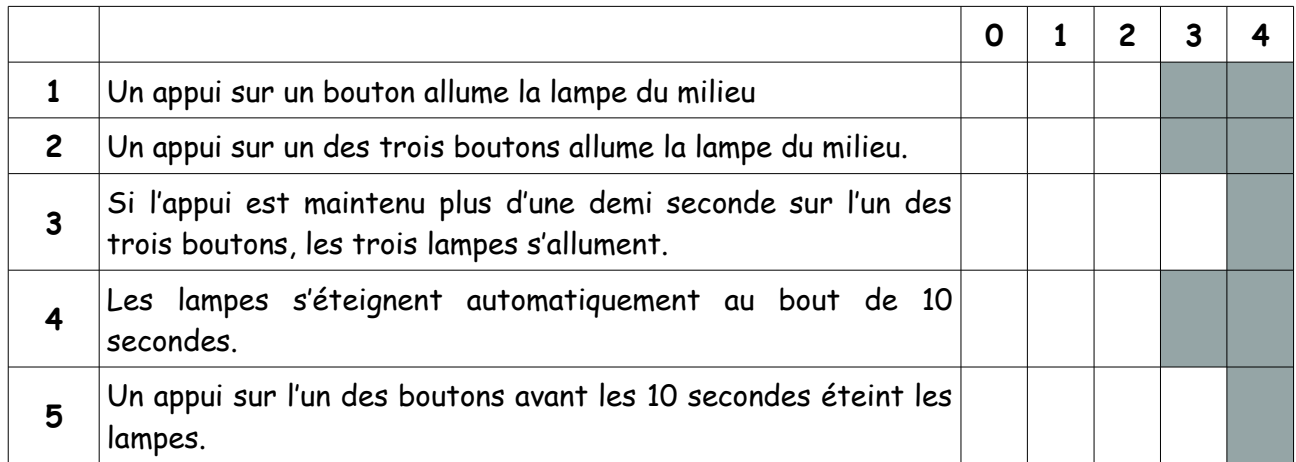

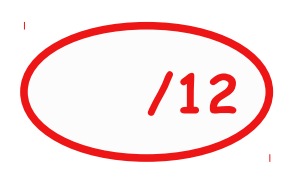

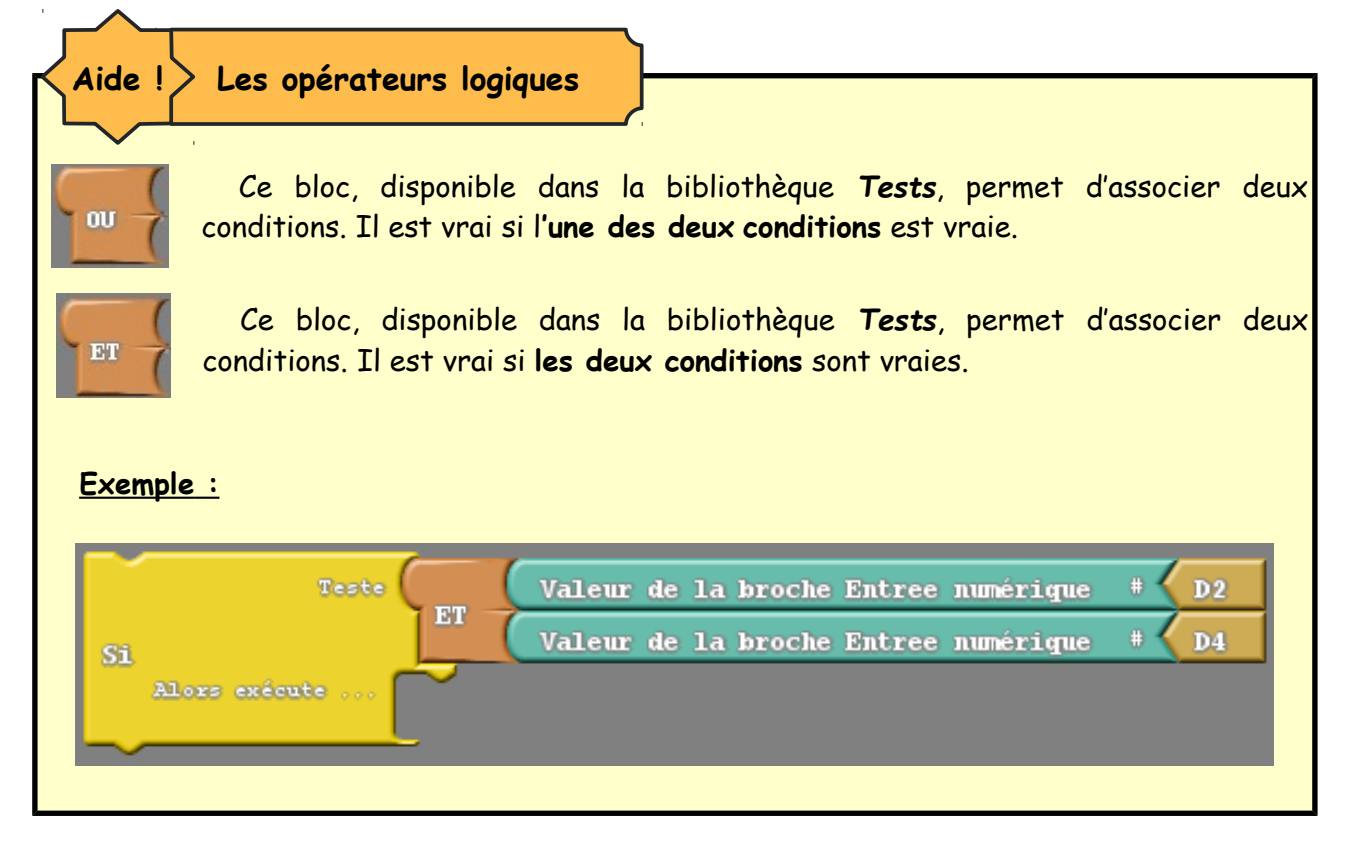